# OBRADLEY University **Formation Control**

**of Crazyflies**

Bryce Mack, Chris Noe, and Trevor Rice

Advisors: Dr. Ahn, Dr. Wang

November 30, 2017

### **Table of Contents**

- 1. Introduction
- 2. Problem Statement
- 3. Research Tasks
	- I. Modeling and Control Design
	- II. Localization Using ROS
	- III. Localization Using Kinect and LOCO
	- IV. System Integration and Formation Control
- 4. Work Division
- 5. Schedule
- 6. Summary
- 7. Q & A

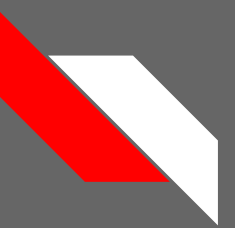

### **Introduction**

- UAVs have attracted significant attention over the past five years
- We are exploring distributed control for multiple UAVs in formation
- Sensing/communication among individual UAVs and how to design simple yet efficient local control strategies for each UAV
- Design practically implementable distributed control algorithms for UAVs and implement using an agile nano quadcopter, the Crazyflie

## **Motivation**

- Lots of UAVs to choose from
- Chose the Crazyflie
	- Agility, durability and programmability
	- Indoor use, quick charge

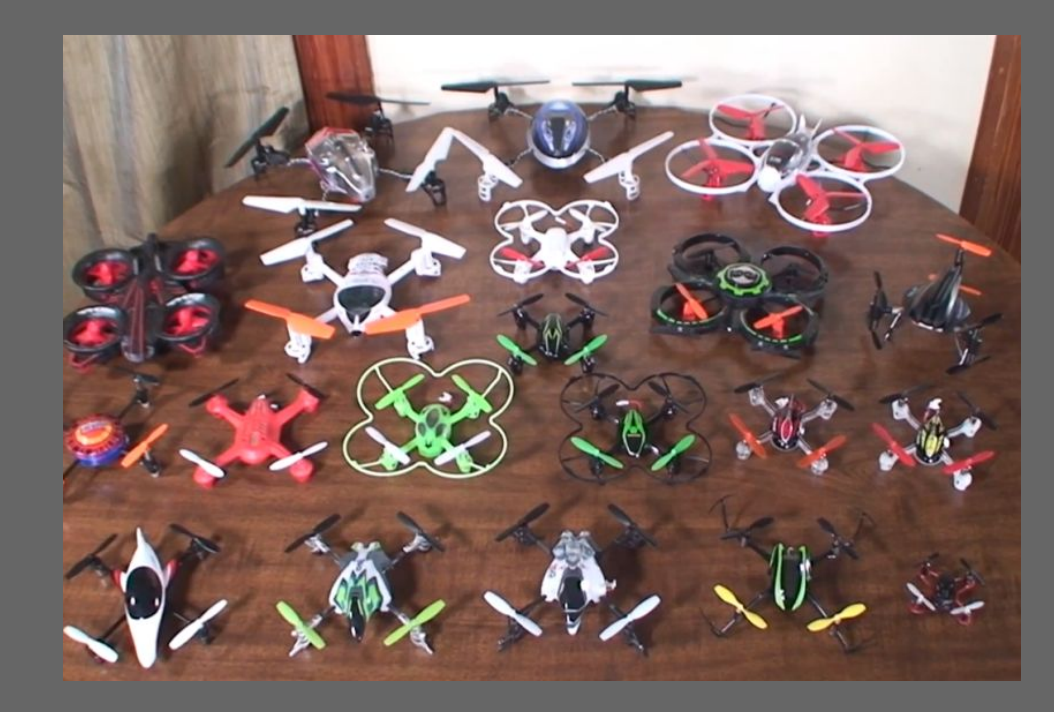

### **Problem Statement**

- Using a Crazyflie 2.0 by Bitcraze (open source hardware/software)
	- 5-10 minute flight time
- All hardware development has been done by Bitcraze
- Software will be developed using the ROS environment

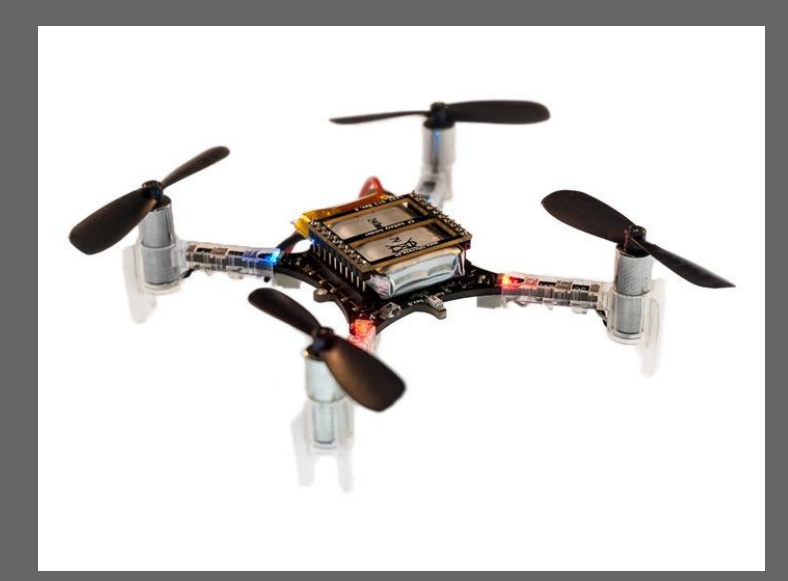

# **Design Tasks**

- I. Modeling and Control Design
- II. Control Implementation Using ROS
- III. Localization Using Kinect and LOCO
- IV. System Integration and Formation Control Implementation

## **Functional Requirements**

- Programming and control through the Crazyradio PA
	- USB Radio Dongle
- Control code will be based in  $C/C++$ 
	- Compiled in ROS on Ubuntu 14.04 Trusty
- Localization by Kinect and/or Loco Positioning System
- Control algorithm will be run on the on-board chips
- See High Level System Diagram on the next slide

## **High Level System Diagram**

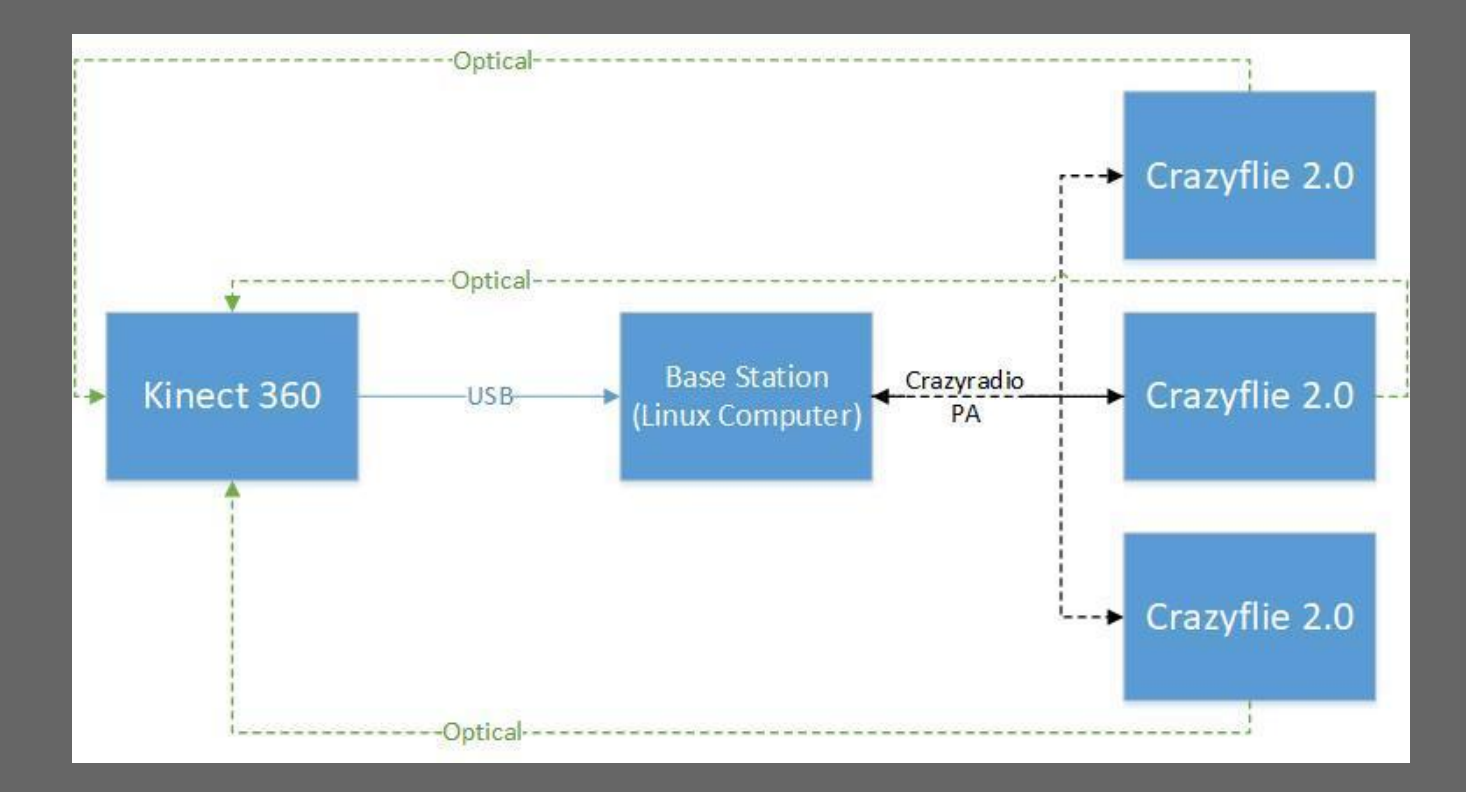

## **Specifications**

- $\bullet$  Weighs 27 g
- Size (WxDxH): 92x92x29mm (motor-to-motor and including motor mount 4 Figure 1: Crazyflie 2.0 feet)
- 20 dBm radio amplifier tested to more than 1 km range LOS with Crazyradio PA
- STM32F405 main application MCU (Cortex-M4, 168MHz, 192kb SRAM, 1Mb flash)
- nRF51822 radio and power management MCU (Cortex-M0, 32Mhz, 16kb SRAM, 128kb flash)
- IMU: 3-axis gyro, accelerometer, and magnetometer
- $\bullet$  Max recommended payload weight: 15 g

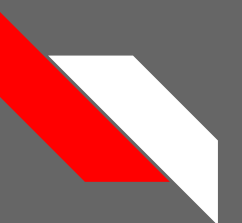

### **Parts List**

**Bitcraze Components**

- 6 x Crazyflie 2.0
- 3 x CrazyRadio PA
- 1 x Z-Ranger Deck

### **Xbox Components**

- 3 x Xbox 360 Kinect
- 3 x Xbox 360 Stand
- 3 x Xbox 360 Kinect Power Supply
- 1 x Xbox ONF Kinect

### **LOCO Positioning System**

- 6 x LOCO Anchors
- 6 x Anchor Power Supply
- 6 x 3D Printed Anchor Brackets
- 1 x LOCO Crazyflie Deck

**Laptop Running Ubuntu 14.04 Trusty**

### **Total Cost: \$2265**

### RESEARCH TASK 1: MODELING AND CONTROL DESIGN

# **Quadrotor Coordinate System**

- The inertial frame designates Z to be any direction coming out of the earth
- The body frame of the quadrotor designates Z to be into the earth.

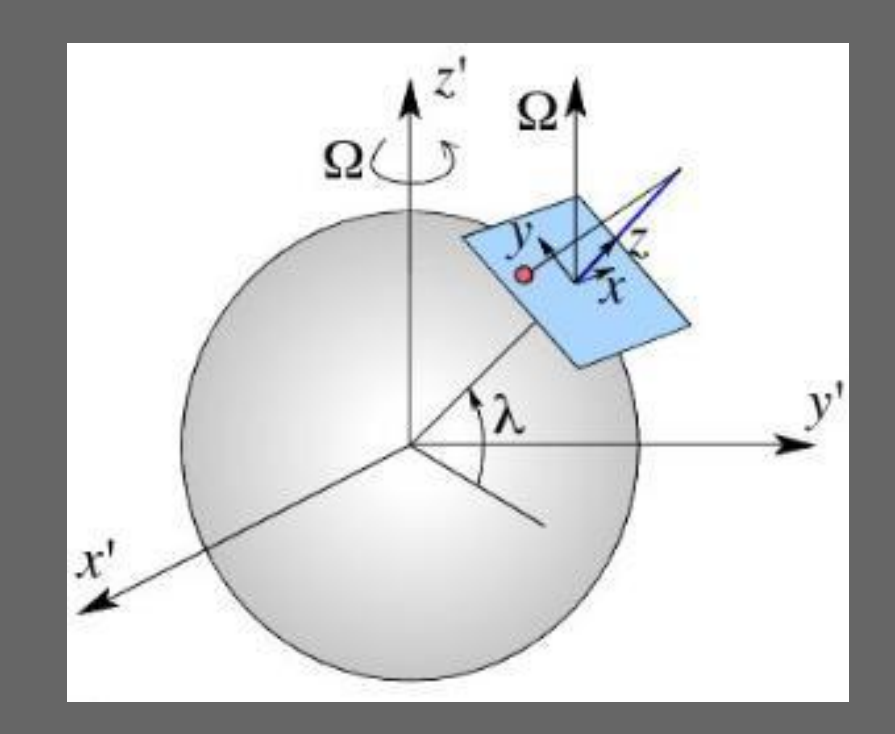

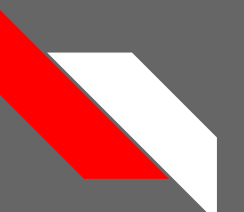

### **Quadrotor Body Frame**

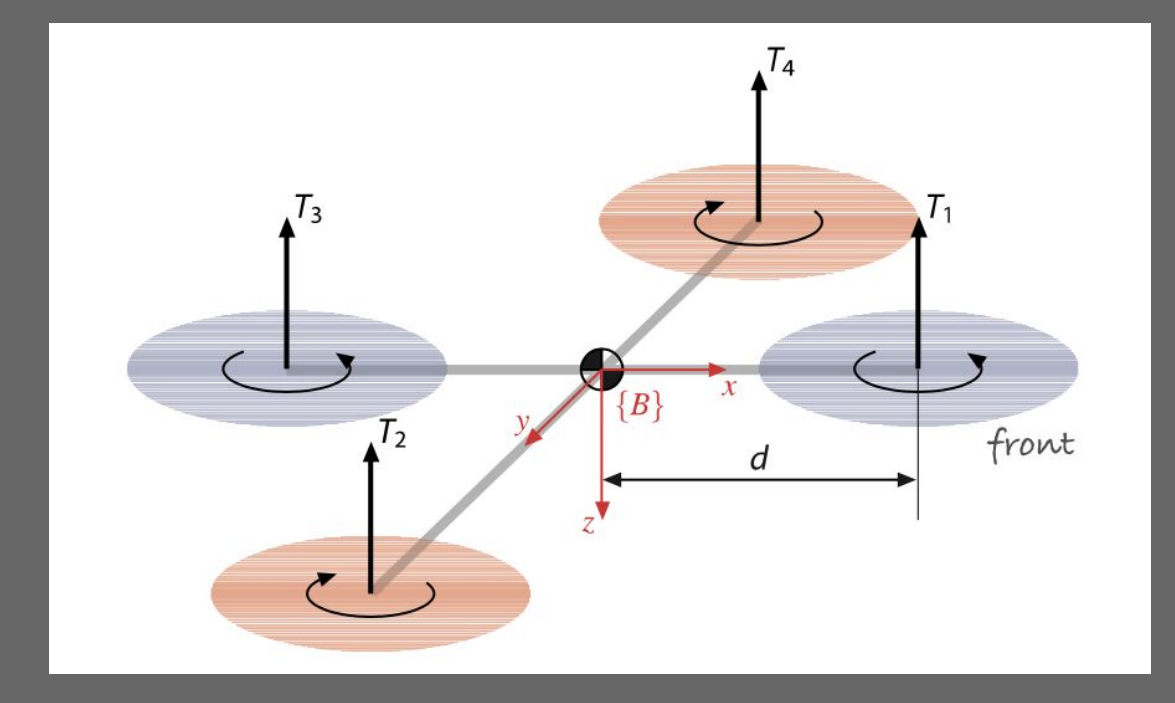

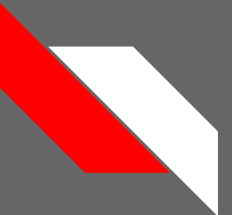

## **Model Equation**

- *● Adaptive Control of Quadrotor UAVs: A Design Trade Study With Flight Evaluations* 
	- By Zachary Dydek
- Using small angle approximations Eqn. 1 becomes Eqn. 2

$$
\ddot{x} = (\cos \phi \sin \theta \cos \psi + \sin \phi \sin \psi) \frac{U_1}{m}
$$

$$
\ddot{\phi} = \dot{\theta} \dot{\psi} (\frac{I_y - I_z}{I_x}) - \frac{J_R}{I_x} \dot{\theta} \Omega_R + \frac{L}{I_x} U_2
$$

$$
\ddot{y} = (\cos \phi \sin \theta \sin \psi + \sin \phi \cos \psi) \frac{U_1}{m}
$$

$$
\ddot{\theta} = \dot{\phi} \dot{\psi} (\frac{I_z - I_x}{I_y}) - \frac{J_R}{I_y} \dot{\phi} \Omega_R + \frac{L}{I_y} U_3
$$

$$
\ddot{z} = -g + (\cos \phi \cos \theta) \frac{U_1}{m}
$$

$$
\ddot{\psi} = \dot{\phi} \dot{\theta} (\frac{I_x - I_y}{I_z}) + \frac{1}{I_z} U_4
$$

$$
\ddot{x} = g\theta
$$
\n
$$
\ddot{\phi} = \frac{L}{I_x} U_2
$$
\n
$$
\ddot{y} = -g\phi
$$
\n(1)\n
$$
\ddot{\theta} = \frac{L}{I_y} U_3
$$
\n(2)\n
$$
\ddot{z} = \frac{\Delta U_1}{m}
$$
\n
$$
\ddot{\psi} = \frac{1}{I_z} U_4
$$

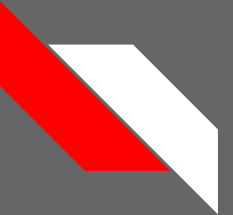

## **Simulink Modeling**

- Installed MATLAB Robotics, Vision and Control Toolbox developed by Peter Corke
- Explored the Quadrotor model that they created

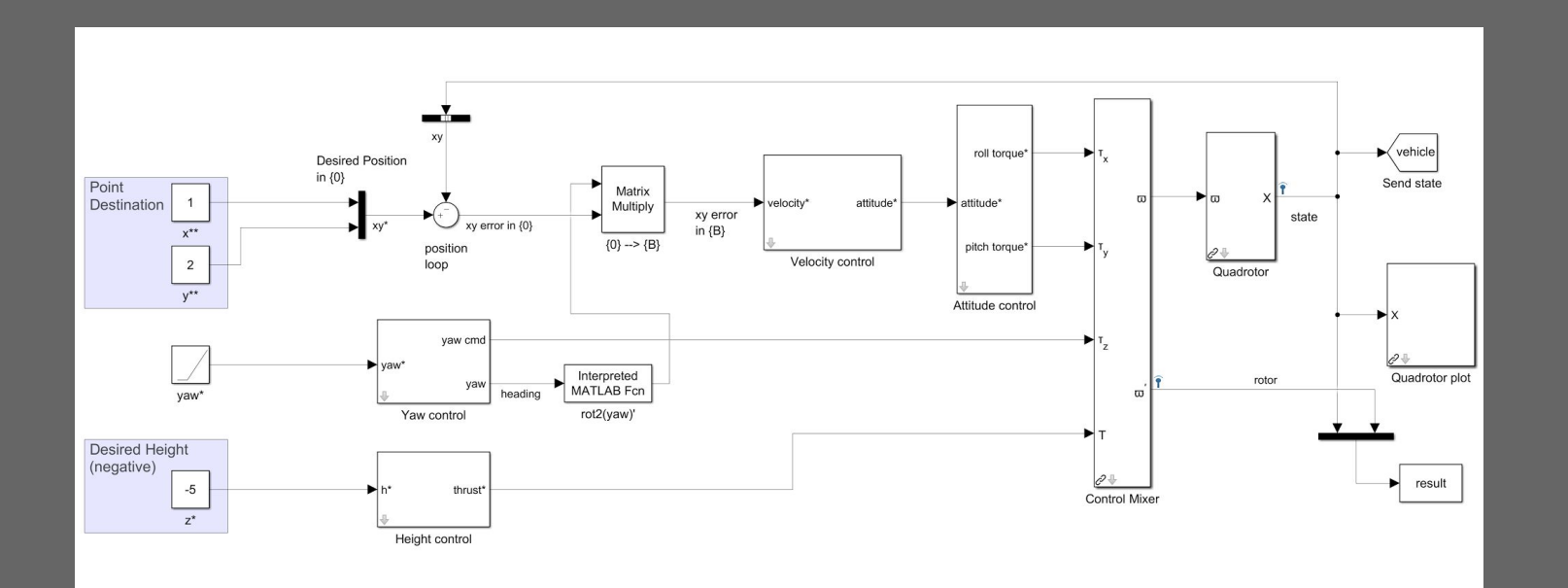

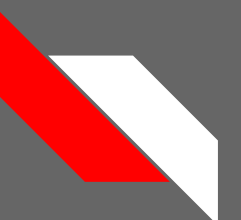

### **PD Controllers**

● 4 PD Controllers: Height, Velocity, Yaw and Attitude

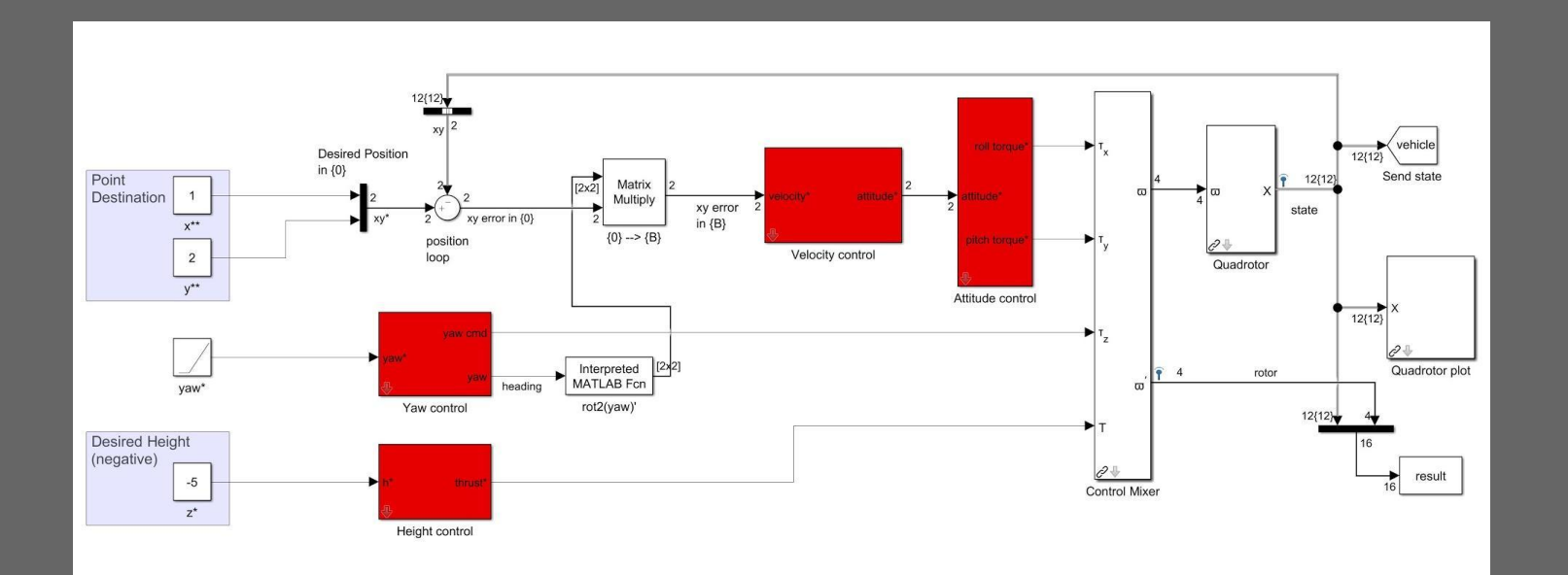

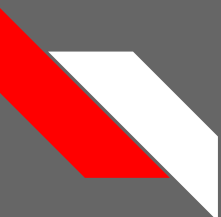

## **Height PD Controller**

● Old model used a feed-forward thrust constant

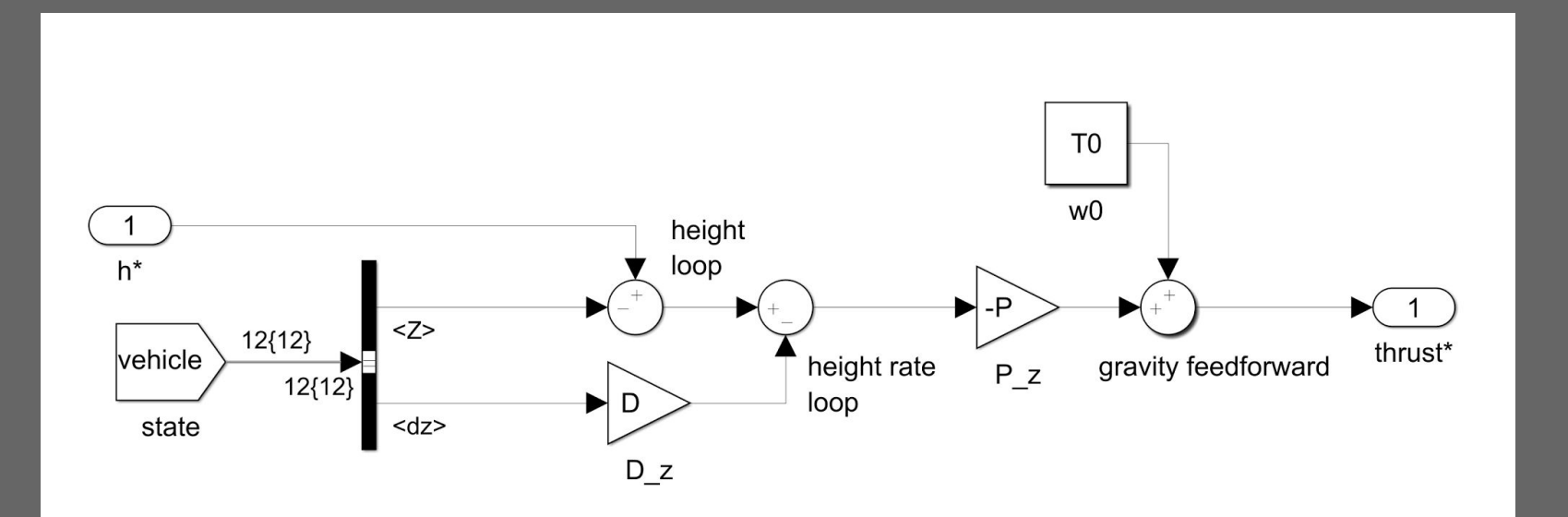

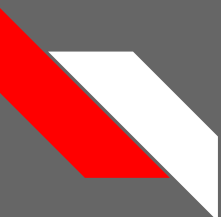

## **Height PID Controller**

● New model replaces feed-forward term with an integral controller

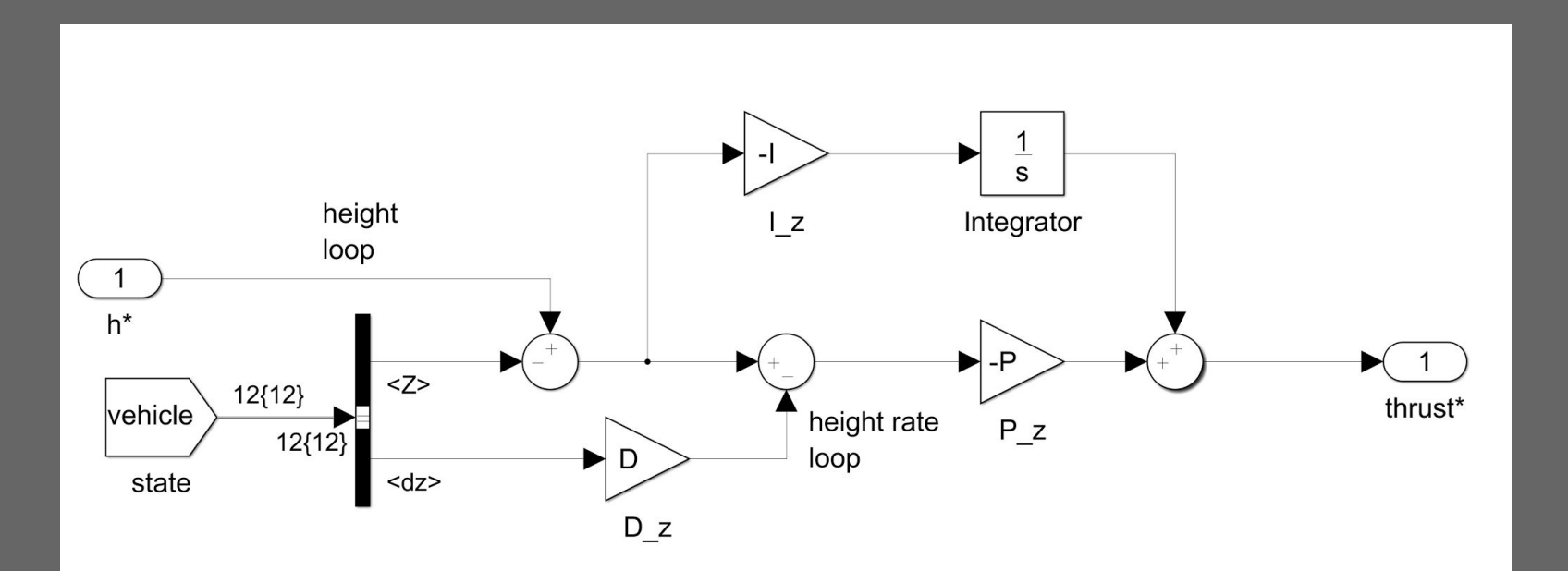

## **Adjusting Height and Velocity Controls**

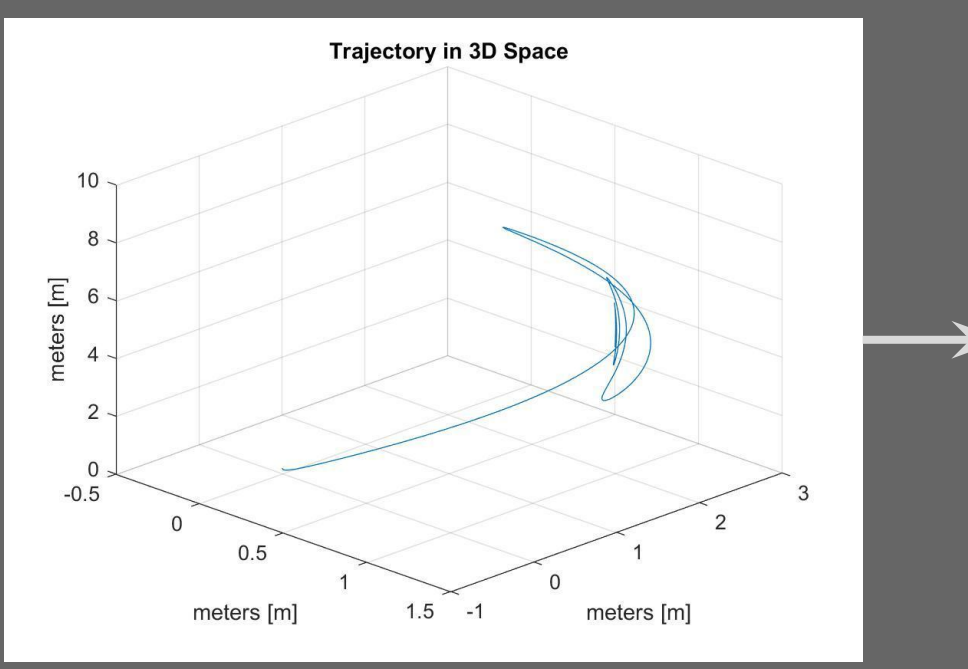

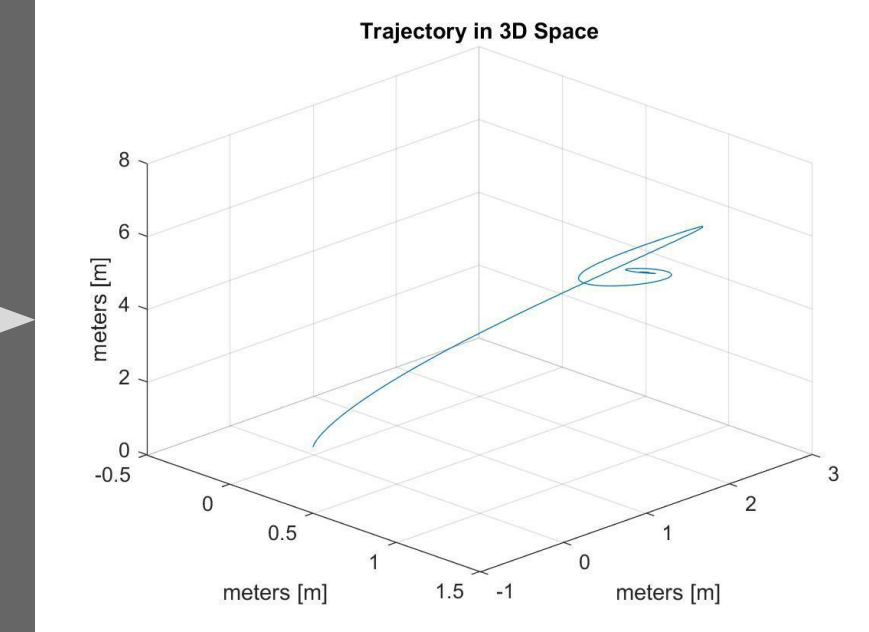

## **Adjusting Height and Velocity Controls**

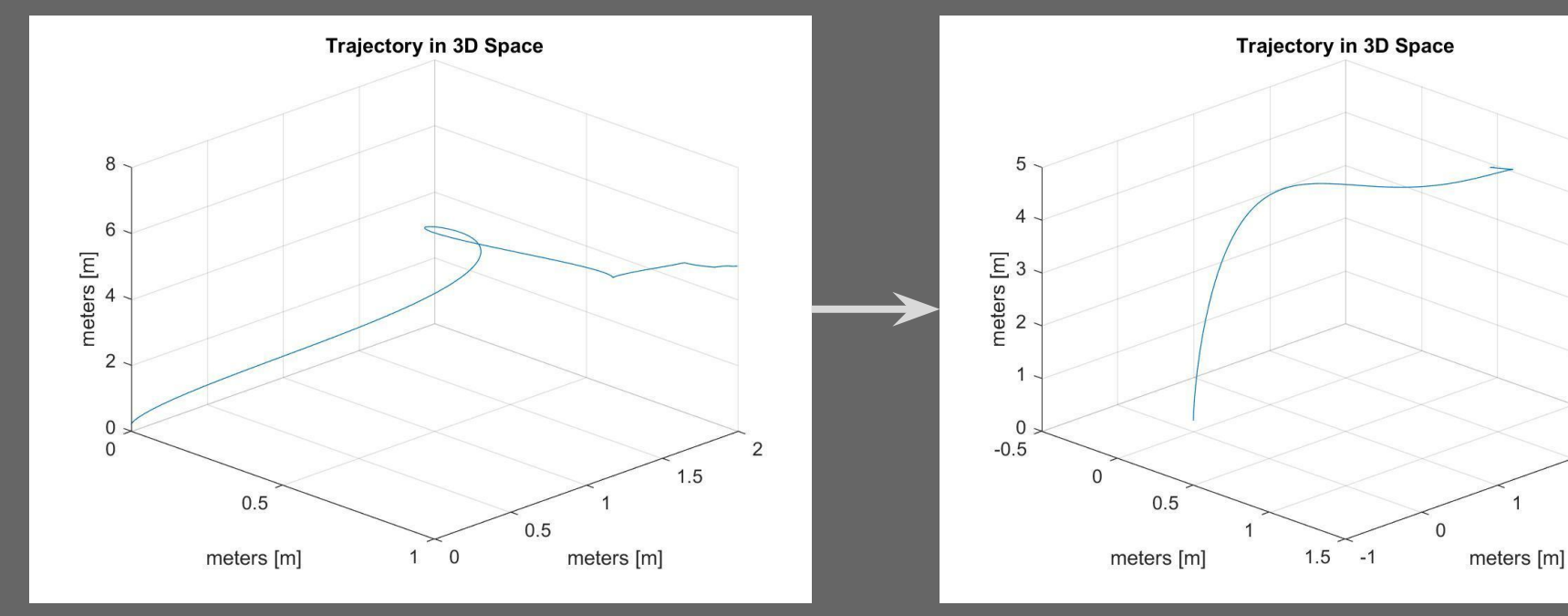

3

 $\overline{2}$ 

### **Simulation Results**

- Tuning the controllers allowed us to reduce the overshoot to 6% for X and Y
- We decided for Z to have 0% overshoot
	- Critically damping the system
- We don't want the crazyflie ever crashing into a ceiling was our reasoning
- $\bullet$   $\blacksquare$  Z is able to settle within 6.5 seconds

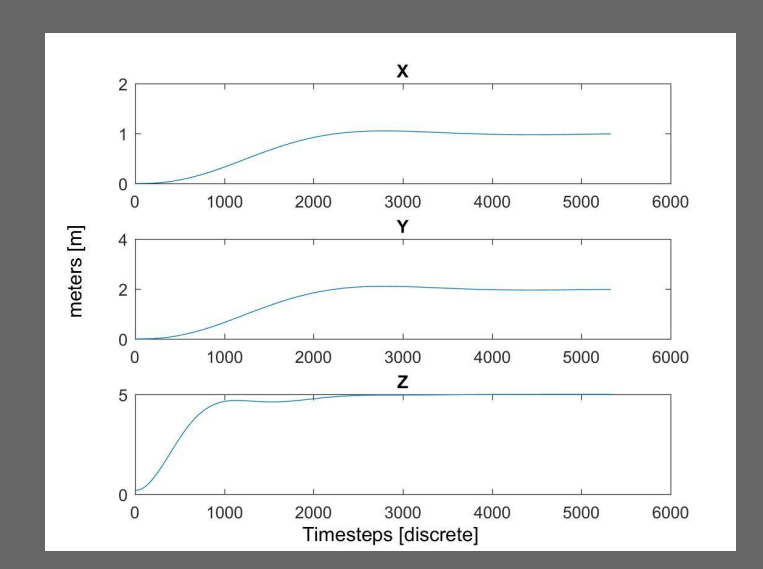

### **Trajectory Control**

- Circle
	- sine and cosine inputs to simulate a circle
		- $\geq$  3sin(t/8)
		- $\geq$  3cos(t/8)
- Figure 8
	- 2 sin inputs that create a figure 8
		- $\geq$  3sin(t/10)
		- $\geq$  3sin(t/20)
- Square
	- 4 step inputs
	- Each activating after 'x' seconds

### **Circle Trajectory**

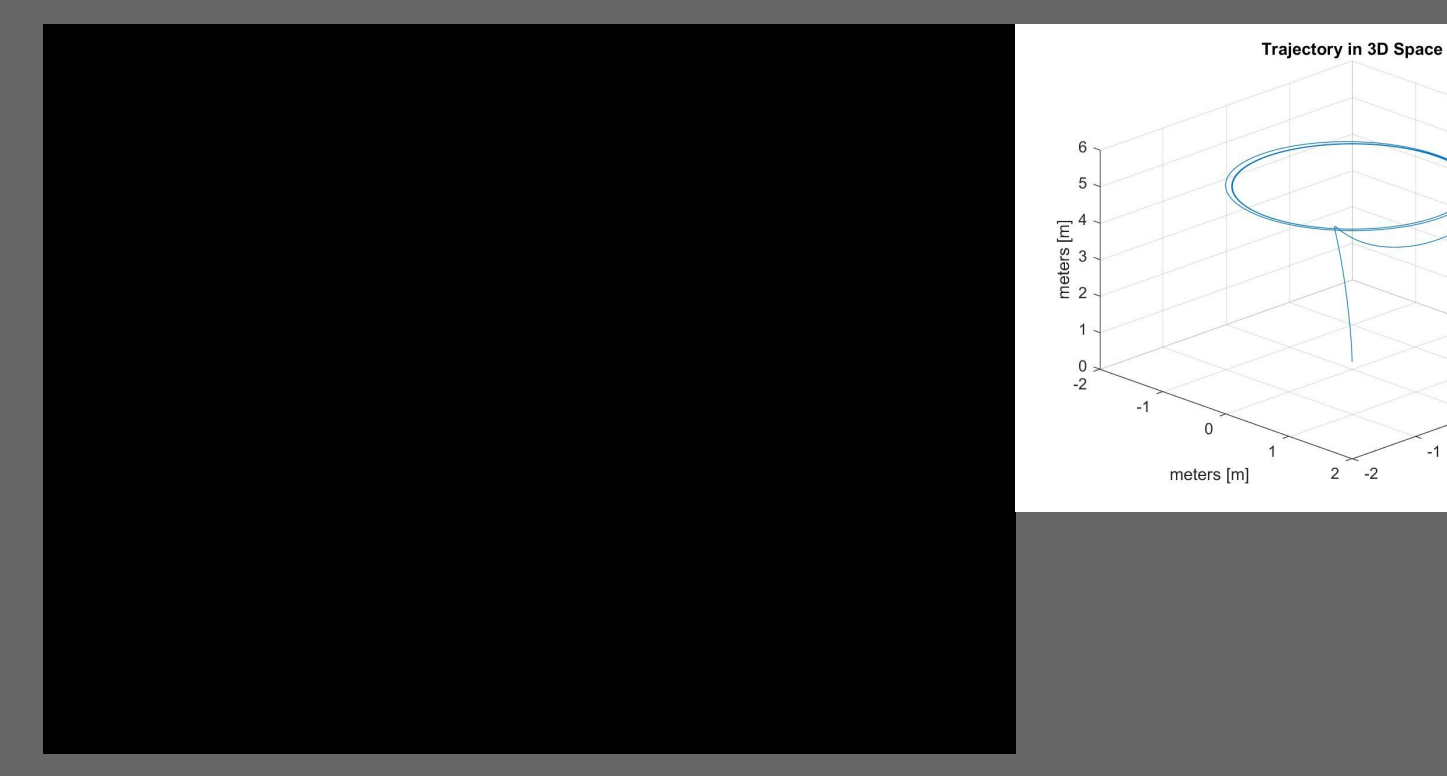

 $\overline{2}$ 

 $\overline{1}$ 

 $\mathbf{0}$ 

meters [m]

### **Figure 8 Trajectory**

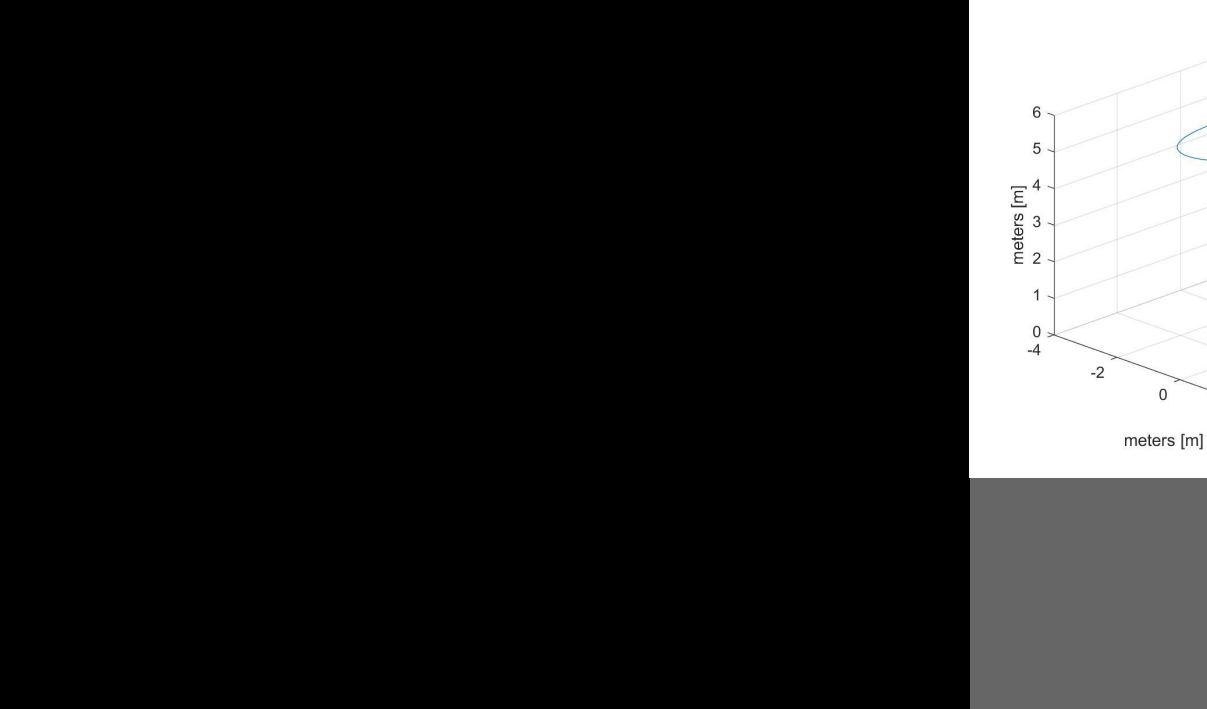

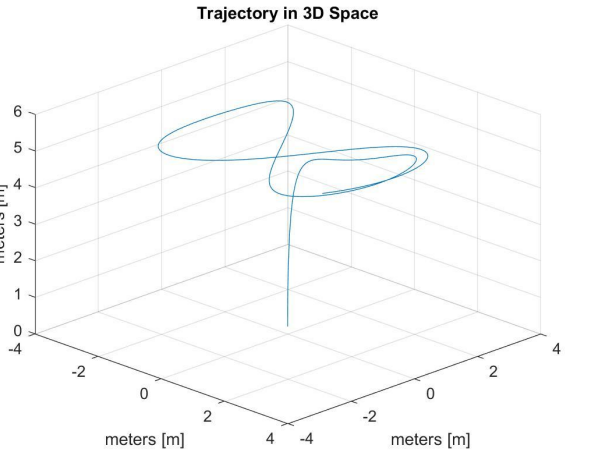

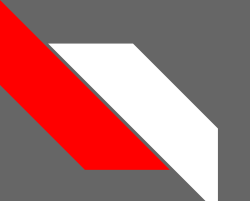

### **Square Trajectory**

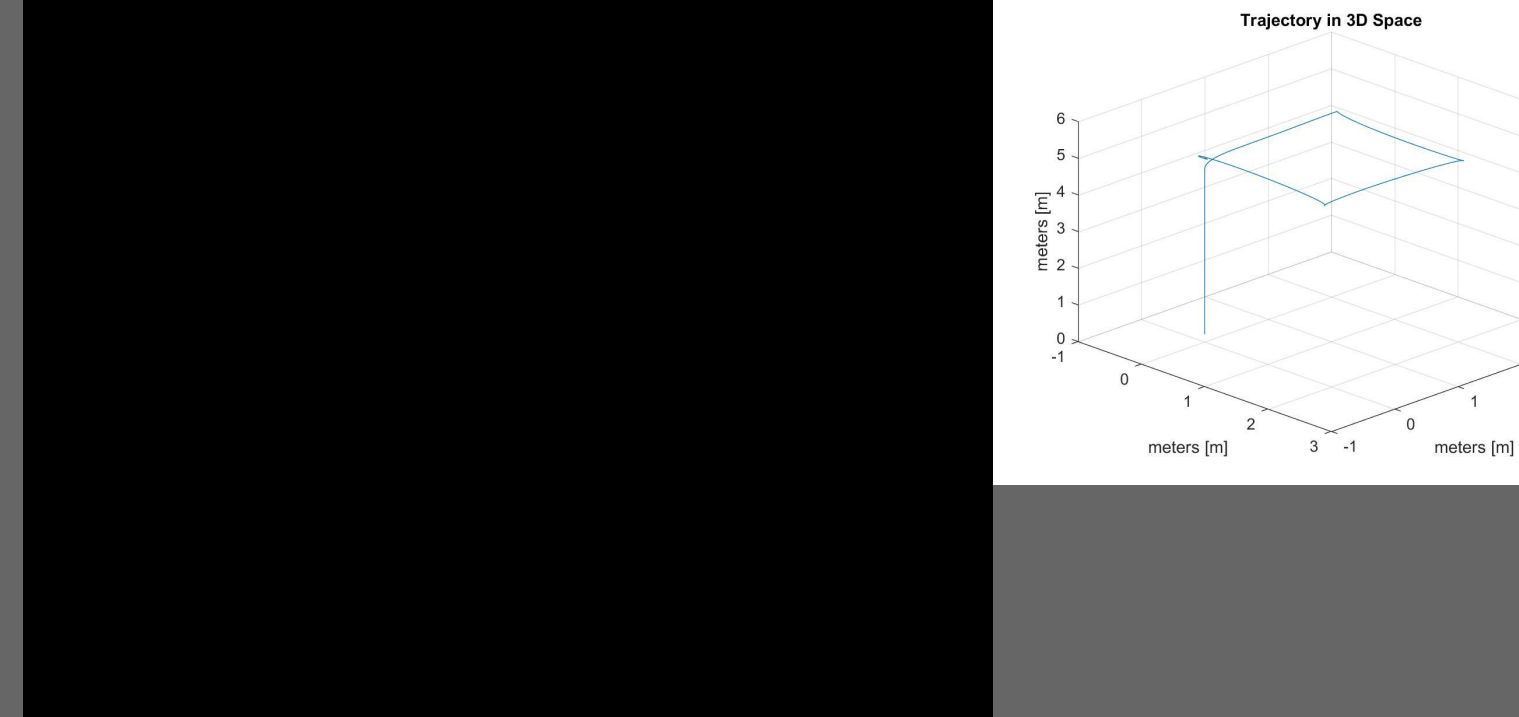

3

 $\overline{2}$ 

### RESEARCH TASK II: LOCALIZATION USING ROS

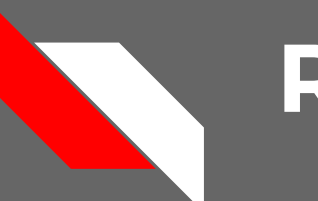

### **ROS**

- First thing to do was to research the ROS environment
	- Read through textbook provided by Dr. Wang
- Basics
	- Packages: Contain the information needed to compile the executables
	- Nodes: Small modules of processes that are designed to do a few tasks of the larger more complex program
	- Master: Nodes are able to communicate with other nodes on the same computer and on a different networked computer using the Master. Master provides naming and registration services for the nodes. Master is required to be running for the ROS environment to operate.

### **Open-Source ROS**

- Honig Paper
	- Has developed a custom driver for the Crazyflie 2.0 using ROS
	- However, the driver was designed to use an expensive VICON system for localization
	- We used his driver code to be able to fly the Crazyflie using a PS3 remote
- Complications
	- One of the benefits is also a downside
		- The ROS system can be made extremely modular
		- This modularity can also become overly complex and hard to follow
			- This is the case with the Honig driver
	- $\circ$  The toughest part of the project in terms of ROS will be figuring out how to develop programs, or edit current programs, that will control the Crazyflie

### **PS3 Control**

- Flying with the PS3 remote and Crazyradio PA
	- Used the files from the Honig paper GitHub
	- The demo creates numerous nodes to control different aspects of the Crazyflie
	- The demo opens up RViz to show the status of the Inertial Measurement Unit (IMU) on the Crazyflie
	- There is a possibility of adding more crazyflies to the demo, but that hasn't been tested yet.

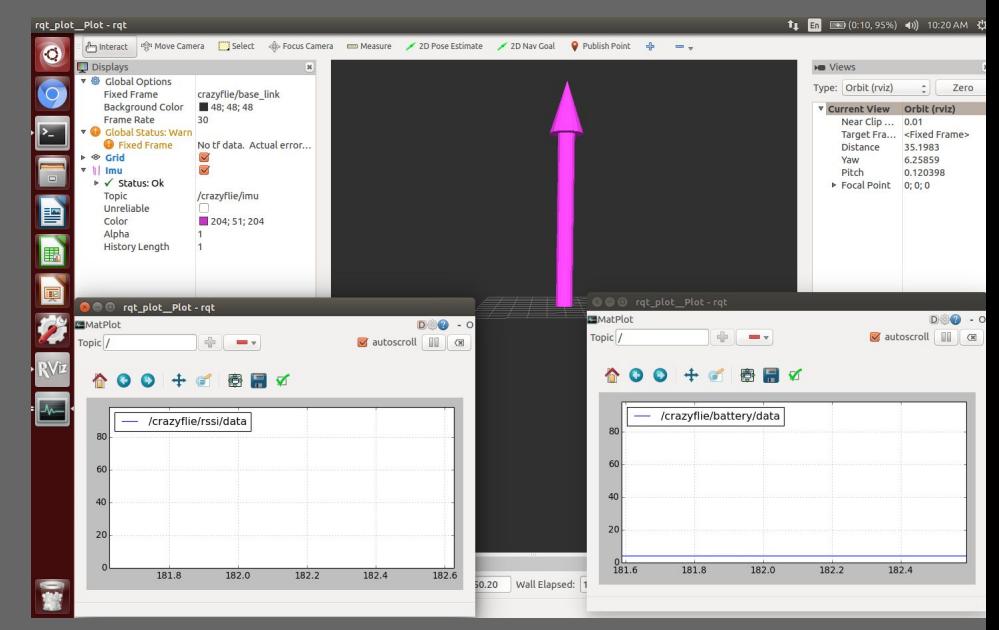

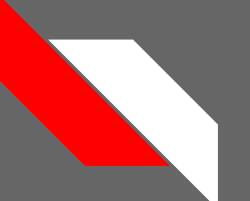

### **Live PS3 Control**

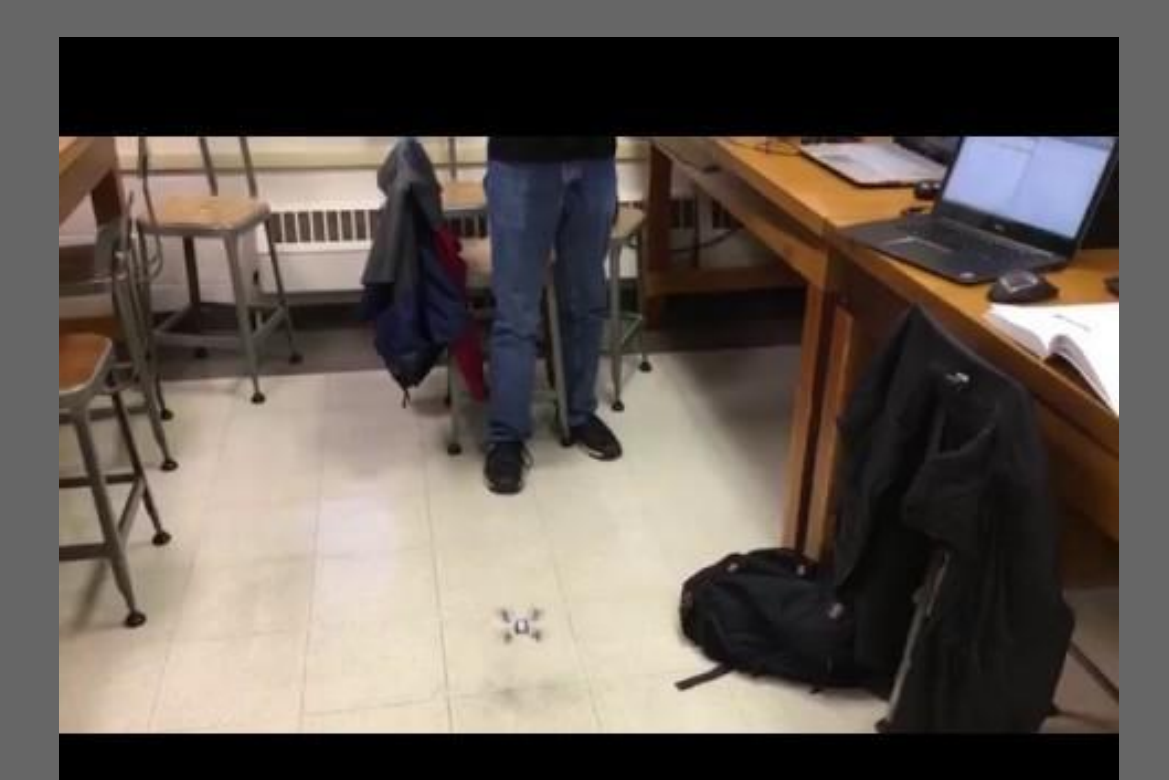

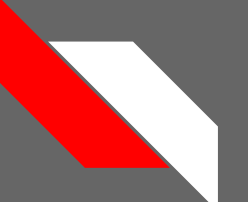

### **Live PS3 Control**

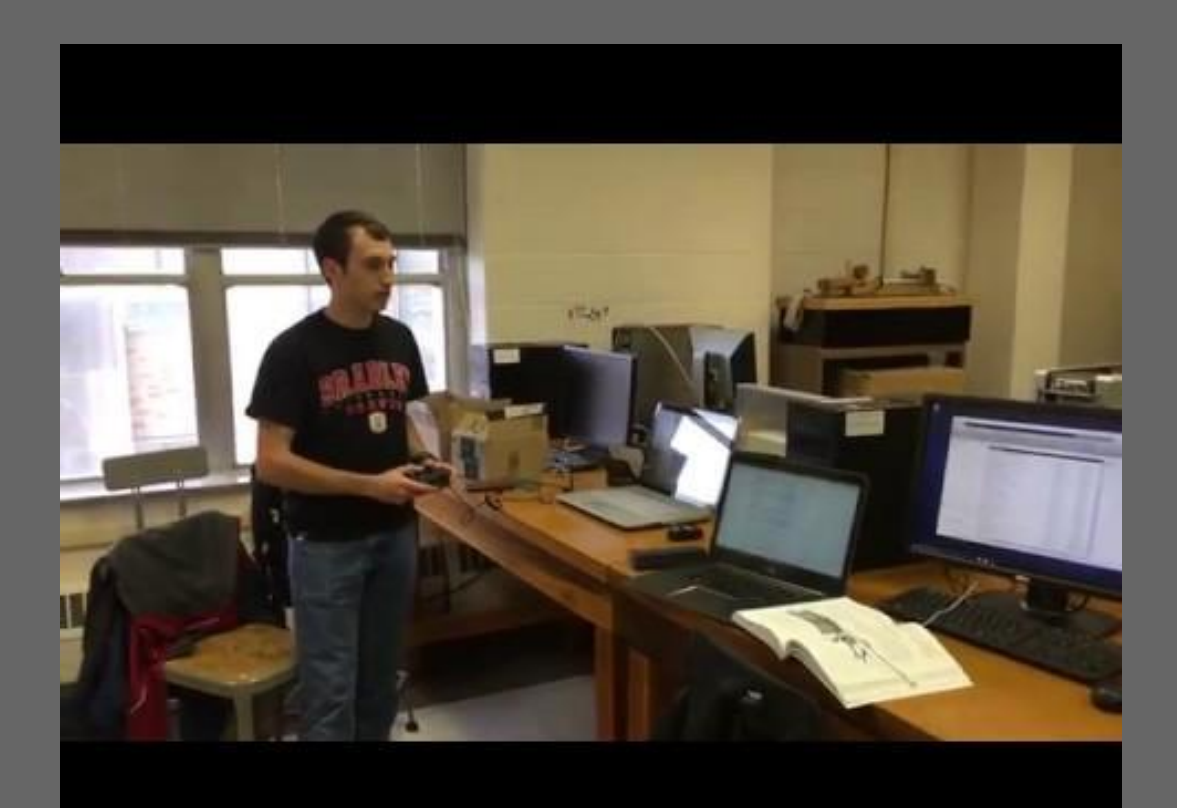

### RESEARCH TASK III: LOCALIZATION USING KINECT AND LOCO

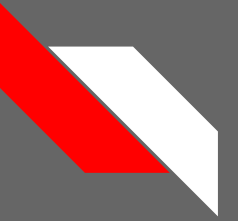

### **Kinect**

- The Crazyflies have onboard gyroscopes and accelerometers, but incapable of determining their location in 3D space
- We will be using Xbox 360 Kinects to solve the localization issue

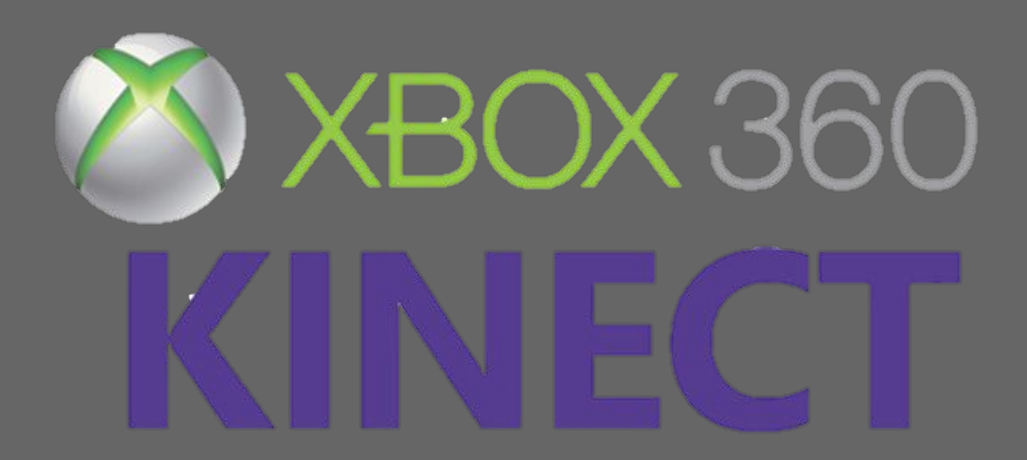

## **Kinect Background**

- The Kinect itself has 3 I/O devices: cameras, audio, and motors
- We will only use the camera functions, not audio output or motor input
	- The camera has 2 outputs to ROS
		- RGB camera
		- IR Blaster and monochrome CMOS sensor
- The Kinect operates with 640 x 480-pixel resolution and runs at 30 FPS

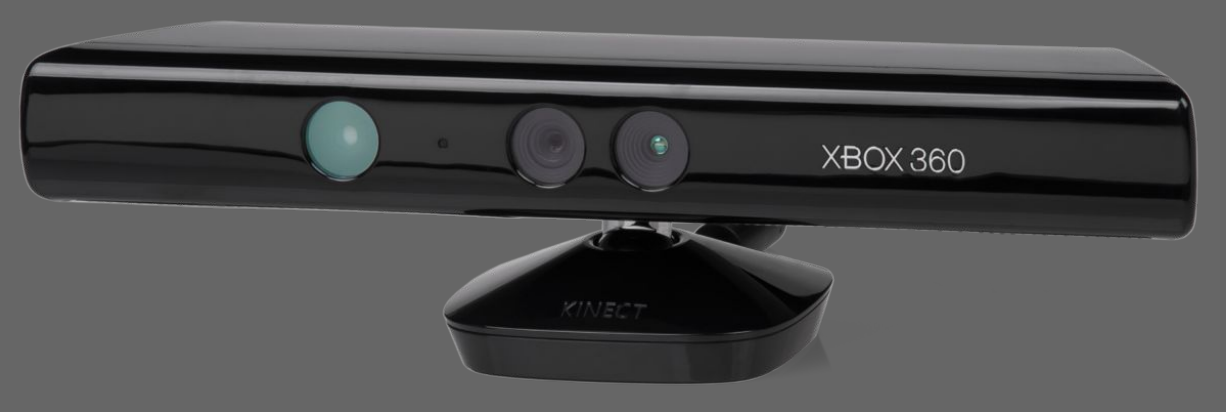

## **Kinect -ing to ROS**

- Communication between ROS and the Kinect consists of camera images and position data.
- Kinect will use a color threshold program to locate the Crazyflie in 3D space
- Depth sensor an infrared projector and a monochrome CMOS (complementary metal-oxide semiconductor) sensor work together to "see" the room in 3-D regardless of the lighting conditions.

## **Kinect -ing to ROS**

- Need ROS to recognize Kinect 360 in order to extract information from the module
- ROS textbook examples used Kinect V2.0
	- Department's Kinect modules are Kinect 360
	- Has a lower framerate and resolution
		- We will have to determine if it is still a viable way to track the drones
		- We will also have to use older libraries and programs to connect the Kinect to ROS.

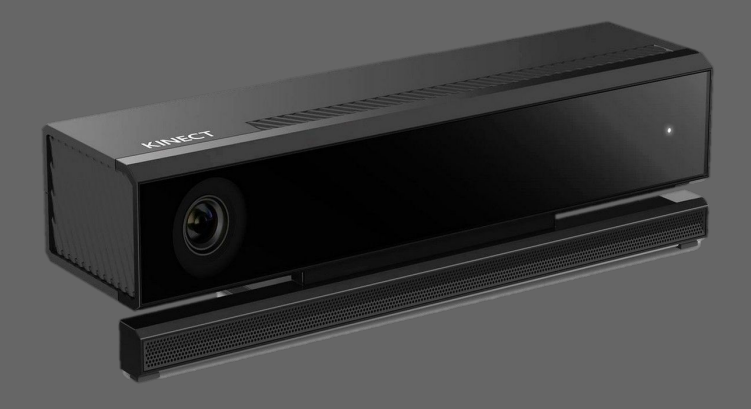

## **Kinect Libraries**

- After testing the most recent libraries, it was found that they (libfreenect2) do not communicate with the Kinect 360.
- The older library, libfreenect, will connect to the Kinect 360.
- This, along with fakenect, crazyflie\_ws, and ROS we will be able to analyze the data sent through the Kinect and use the data to control our Crazyflie.

## **Kinect Localization**

- The control algorithm will feed the estimated position coordinates to ROS, which will implement our simulation PD control algorithm. This will create a 3D environment where ROS will estimate where the Crazyflie(s) exist and through different input methods, will fly to where they are told.
	- The position estimation can be expanded to multiple Crazyflies, using different colored markers or a numbering system with the same colored markers.

## **Kinect Workspace**

- Dedicated space in Robotics Lab for Crazyflie operation
- $\bullet$  Kinect(s) will be on a stand(s)
	- Minimum distance: 0.5 m
	- Maximum distance: 4.5 m
	- $\circ$  Height: 0-3 m
- Flight area will be defined by the line of sight of the Kinect(s)
- The position estimation can be expanded to multiple Crazyflies, using different colored markers or a numbering system with the same colored markers.

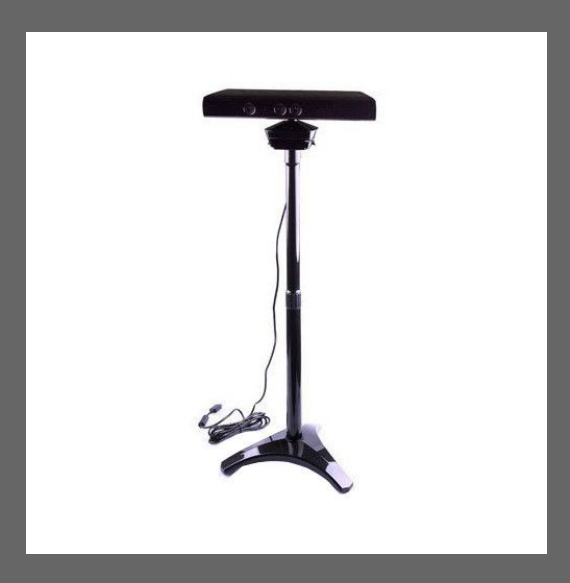

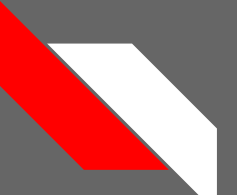

### **Kinect Control Demo**

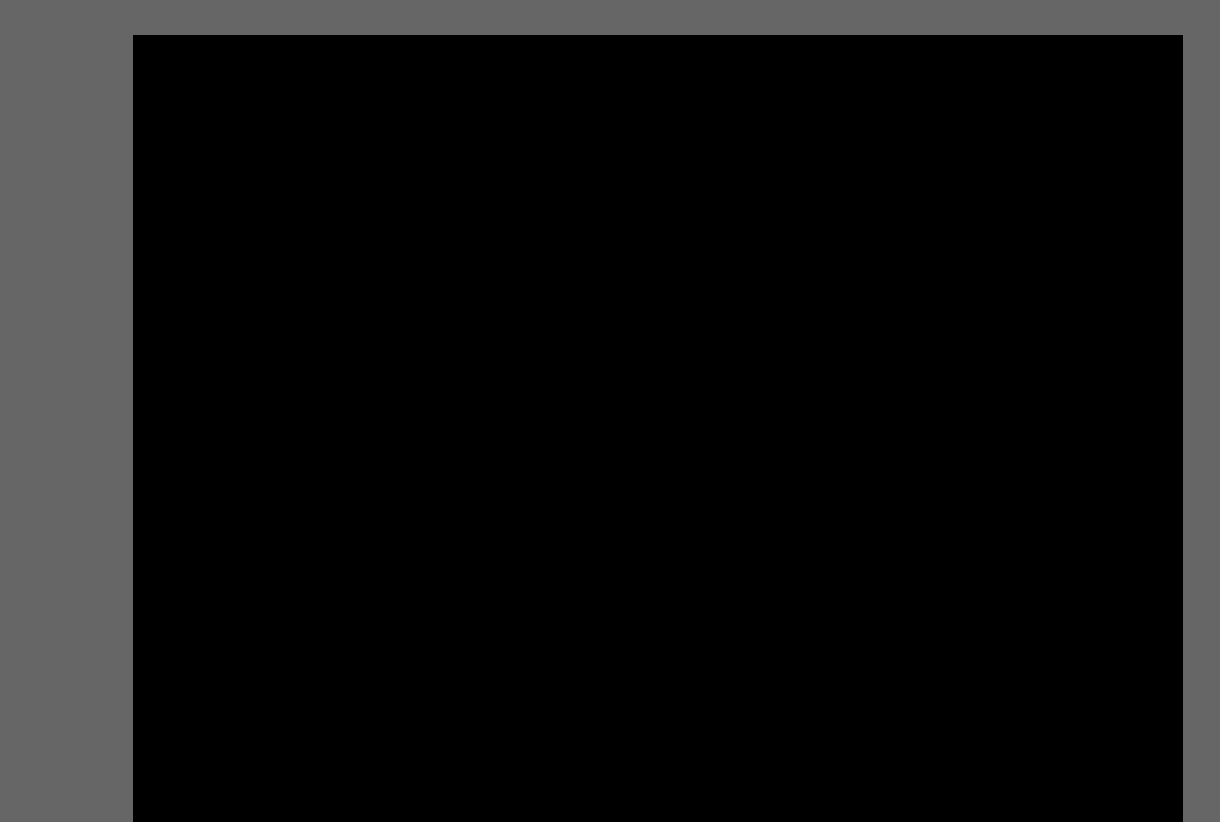

### **LOCO Positioning System**

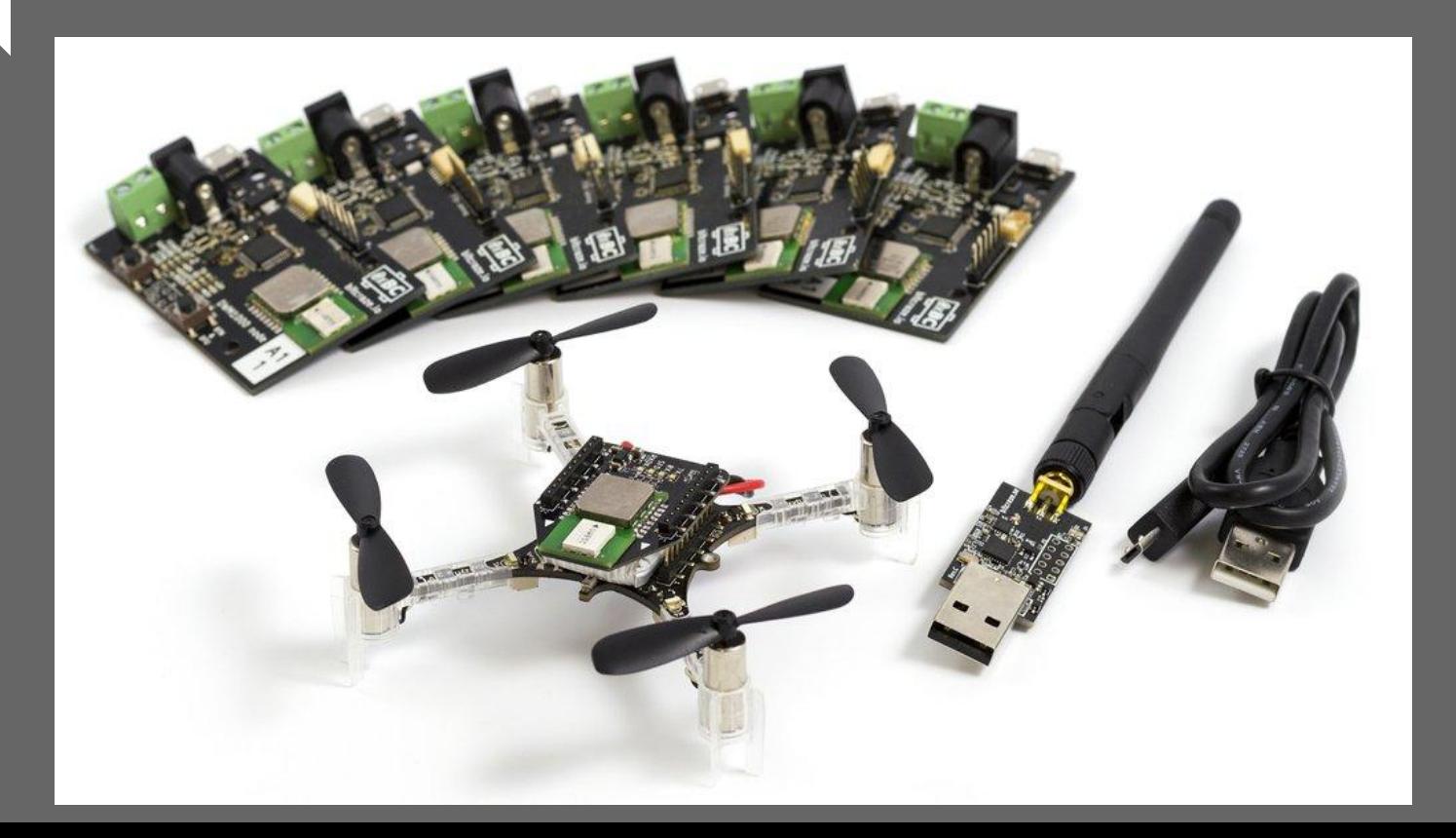

### **LOCO Positioning System (cont.)**

- In essence, a small indoor GPS-like setup
- Anchors around the room (at least 4-6) act as position markers to set up the 3D space
- Nodes are what get tracked through the 3D space
	- One of these nodes goes on the Crazyflie
- This setup might be able to replace the need for camera feedback as the system is accurate to 10 cm
	- Won't work for tight maneuvers
- Limitation: May only work for one crazyflie at this time. We may have to develop the capability to track more than one crazyflie.

## **Bitcraze Demo**

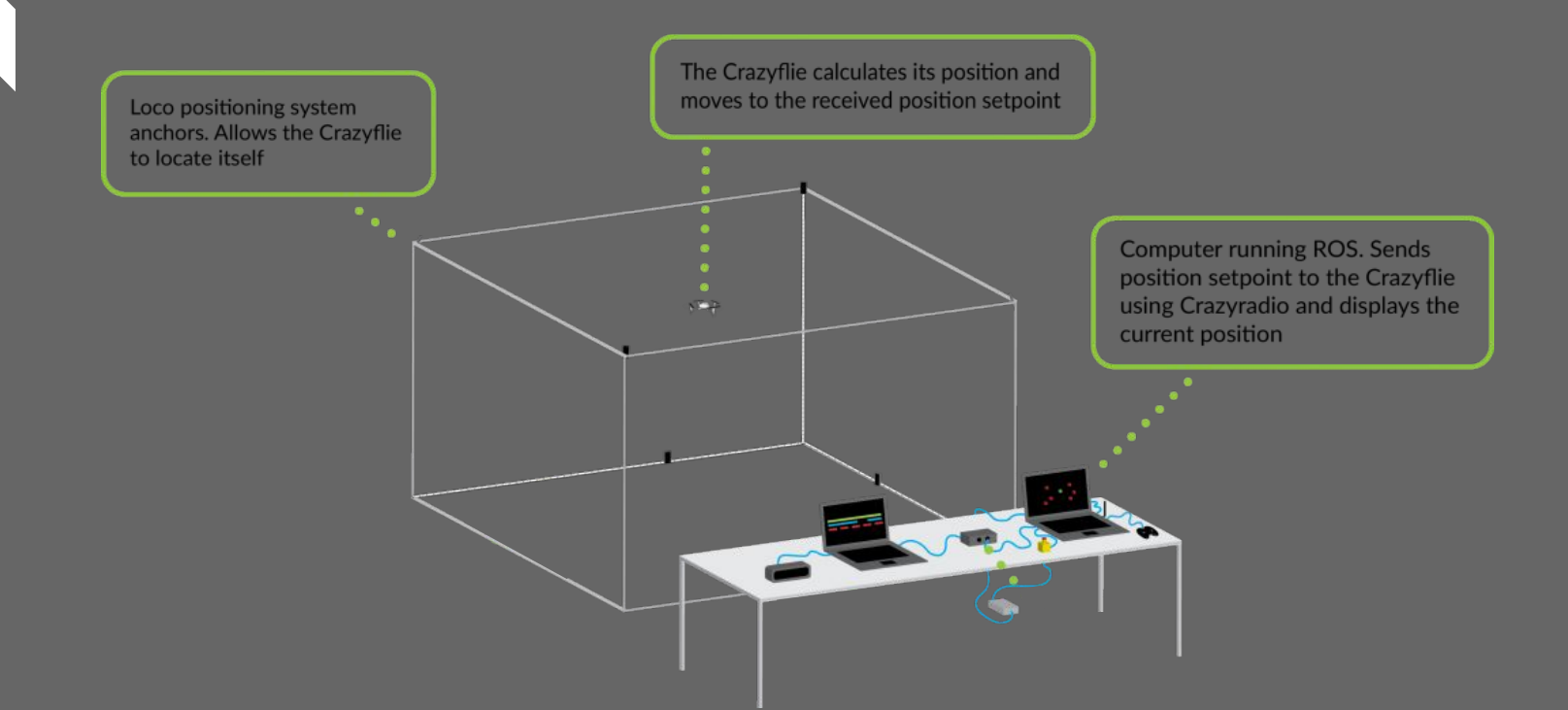

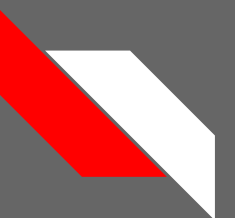

## **LOCO Setup**

- Workspace will be setup with the anchors in triangle patterns at the top and bottom of the space
- This setup will give us the best accuracy when it comes to 3D localization.

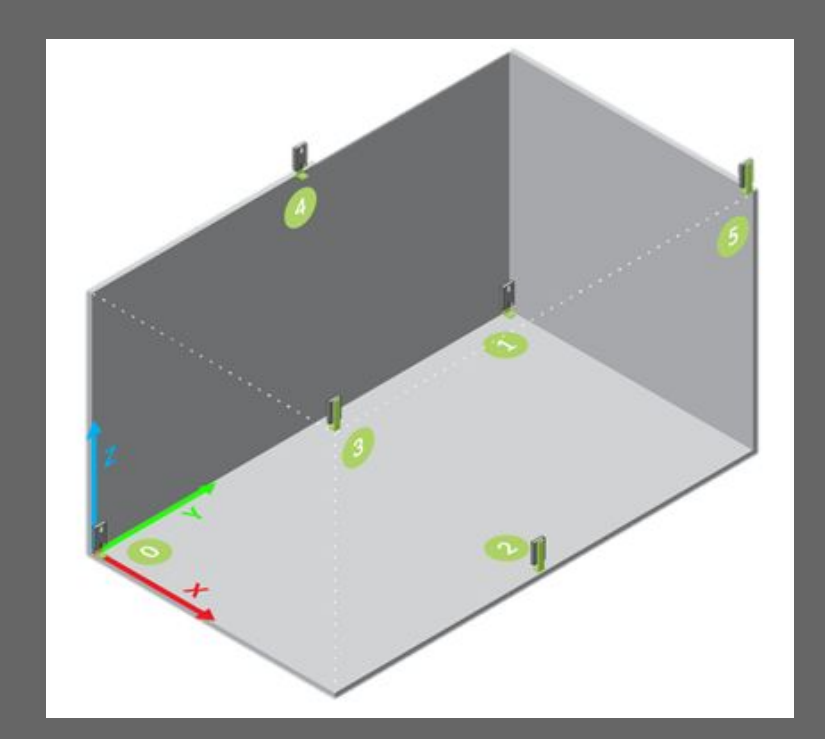

### **3D-Printed Anchor Bracket**

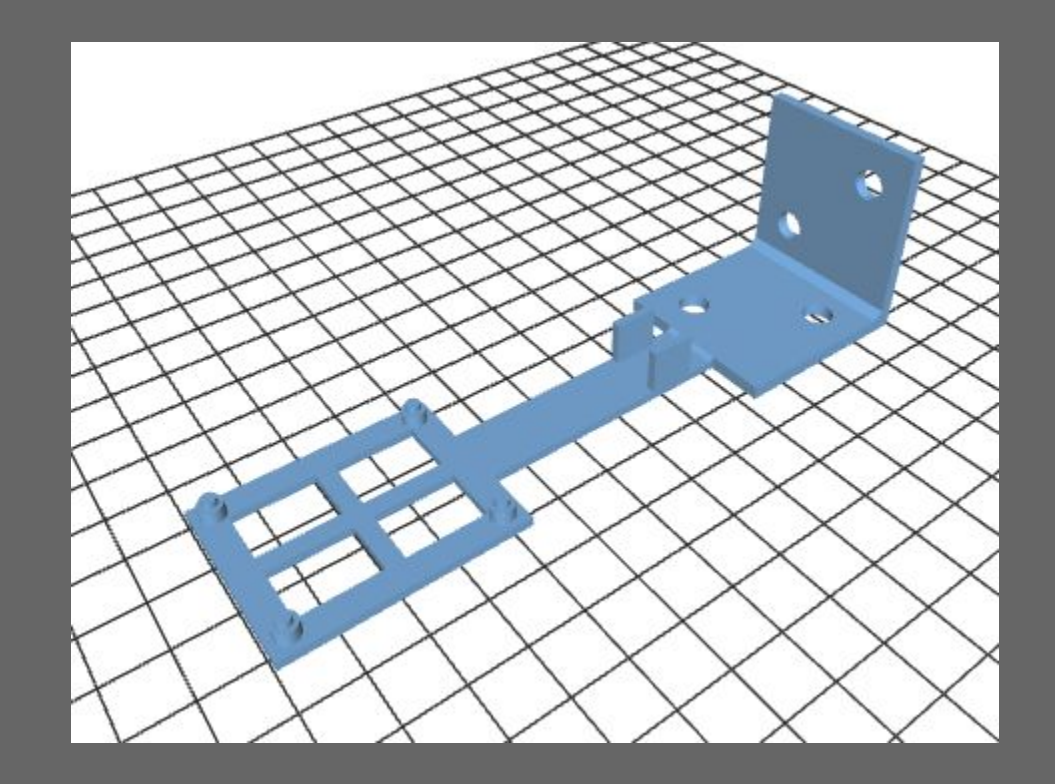

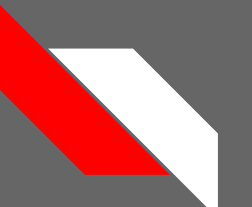

## **LOCO System Diagram**

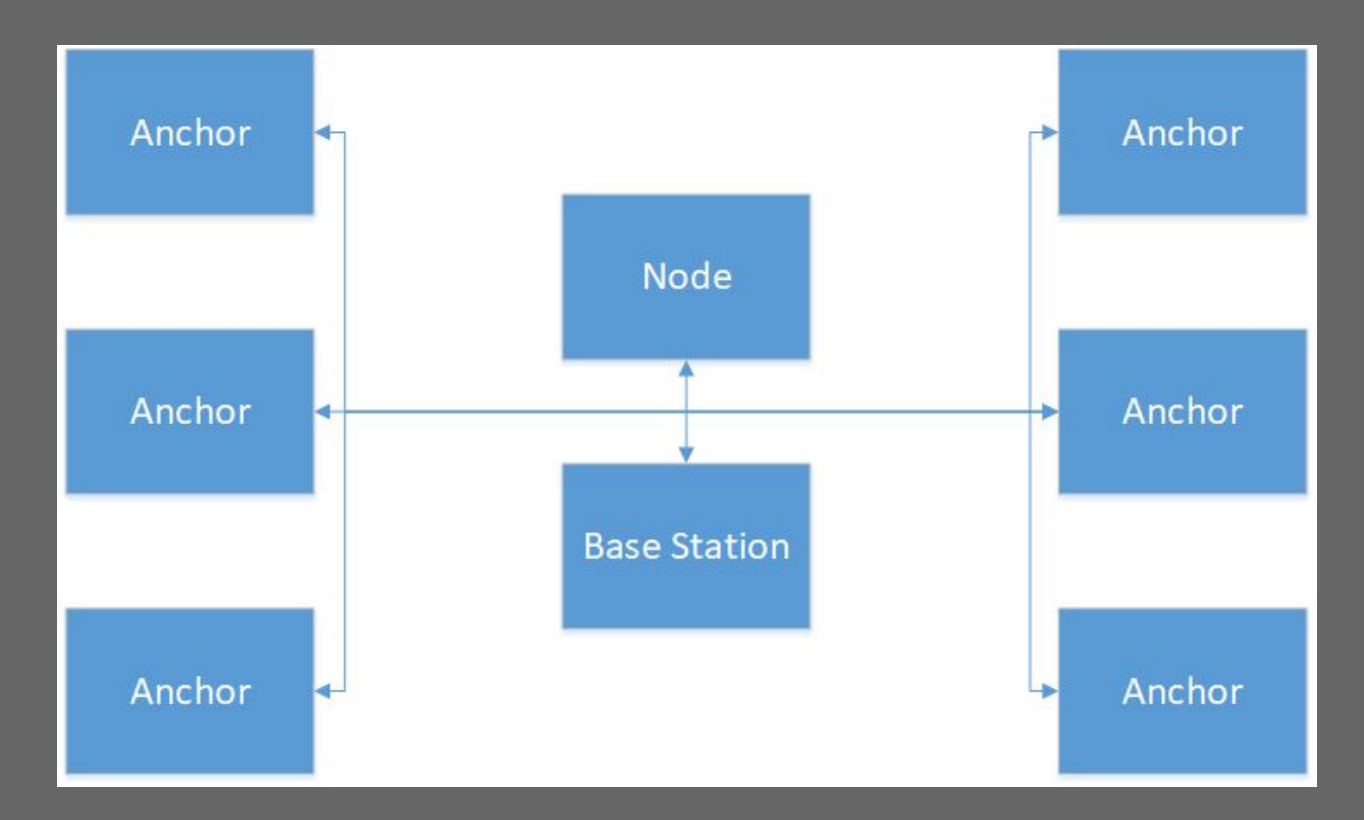

### LOCO vs Kinect

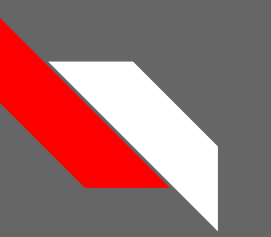

### **LOCO**

### LOCO Pros

- Can be used in visually "noisy environments"
	- Open space is not required
- Accurate to 10 cm
- More points of reference to increase general accuracy

### LOCO Cons

- Susceptible to radio interference in the populated 2.4 GHz range
- Currently setup for only one **Crazyflie**
- Expensive if we want to introduce more Crazyflies

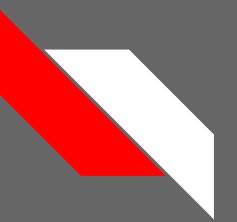

### **Kinect**

Kinect Pros

- More cost effective than the LOCO position sensors
- Very minimal physical system requirements
- Random error accuracy: 5mm-4cm (0.5m to 5m)
	- Depth accuracy: 2mm-7cm (1m-5m)

### Kinect Cons

- Difficult to implement
	- Little documentation on libraries and packages needed to connect Kinect to ROS
- Multiple programs and systems are needed to run Kinect through ROS
- System has to be built by us
- Unknown if data can be interpreted through ROS

### **How We Will Proceed**

- Start with using the LOCO system
	- Easier to setup
- Progress with Kinect
	- More difficult to integrate with ROS
- Kinect can detect multiple Crazyflies

### Goals

- Use LOCO to control the "lead" Crazyflie
- Use Kinect to detect the other Crazyflie positions
- ROS will interpret localization data and send Crazyflies new desired positions

Research Task IV: System Integration and Formation Control Implementation

### **System Integration**

- LOCO and Kinect detect position of Crazyflies
- ROS environment accepts inputs from Crazyflie and LOCO/Kinect
- Crazyflies will execute our control algorithm
- ROS will execute distributed control algorithm
- Base station is merely there to provide localization data
	- Crazyflies take data and move to their updated position

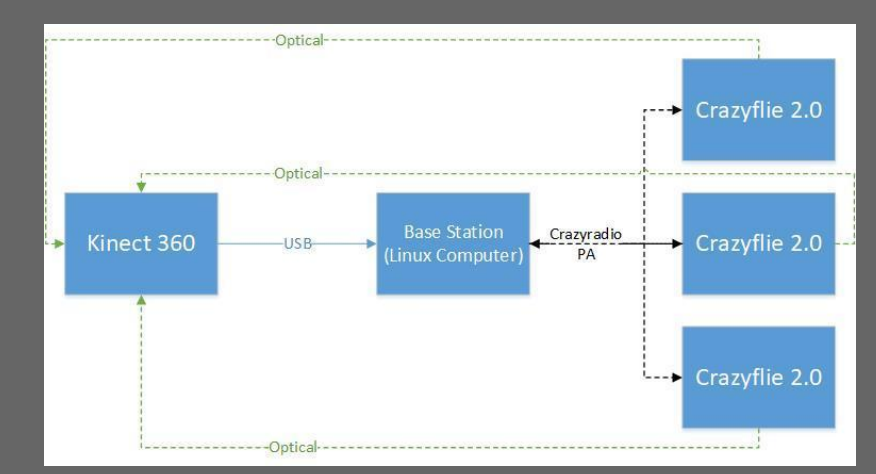

### **Formation Control**

- Control will be based on cooperative control theory
- Will begin with modeling in Simulink
	- We can simulate multiple Crazyflies using current model
- Equation below will be run in ROS
	- Base station will provide desired positions for each Crazyflie

$$
u_i = \sum_{j=1}^n a_{ij}(x_j - x_i) + \sum_{j=1}^n a_{ij}(\dot{x}_j - \dot{x}_i)
$$

### Work Division

### **Bryce Mack**

- Simulink Modeling
	- Create new model that will simulate multiple Crazyflies
		- $\triangleright$  Create a subsystem of current model
		- $\triangleright$  Implement theory from Cooperative Control class
- Simulations
	- Continue to create videos for simulations
	- Record trajectory control
		- $\triangleright$  Settling time
		- ➢ Overshoot
		- $\triangleright$  etc.
- Website
	- Presentable
	- Deliverables included on website
	- Easy to navigate

### **Chris Noe**

- ROS Research
	- Reading through provided papers and textbook
	- Searching Bitcraze and other online forums to better understand ROS
- LOCO Positioning Research
	- Research the basics of the LOCO system
	- Create a high-level diagram
	- Print the anchor brackets for our use
	- Setup and test the LOCO system with one drone
	- Possibly expand to use multiple drones
- ROS Implementation
	- Create a system diagram
	- Work to compile and implement the control code when finished
	- Test the control system thoroughly

### **Trevor Rice**

- Kinect Implementation
	- Management and setup of programs needed to connect the Kinect to ROS
		- Researching older libraries and programs used on more recent versions of the Kinect
	- Setup and calibration of Kinect system(s)
	- Color threshold algorithm research
	- Physical setup of Kinect system and 3D space for control

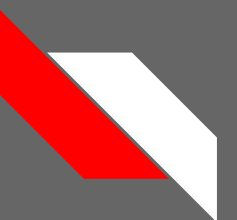

### **Schedule**

**November**:

● 28: Final Proposal and Presentation due

### **December**:

- 5: LOCO system setup
- 7: Website with deliverables due

### **January**:

- 31:
	- Single Crazyflie Control **Operational**
	- Multiple Quadrotor Model & Simulations

### **February**:

● 16:

- Kinect control operational
- LOCO system operational

### **March**:

● 29: Final Report draft due

### **April**:

- 10: Student Expo
- 26: Presentation ready

### **May**:

● 1: All deliverables due

## **Deliverables**

- Project Proposal
- Proposal Presentation
- Project Website (with pdfs for Presentation and Proposal)
- Project Midpoint Progress Update
- Student Expo Presentation
- Final Report
- Final Presentation

### **Project Goals**

- We have simulations with smooth flight for a quadrotor
	- Duplicate simulation results with Crazyflies
- Apply formation control to multiple Crazyflies
	- Through modeling and simulations
	- Duplicate with Crazyflies
- System integration with LOCO/Kinect and ROS

# Questions?